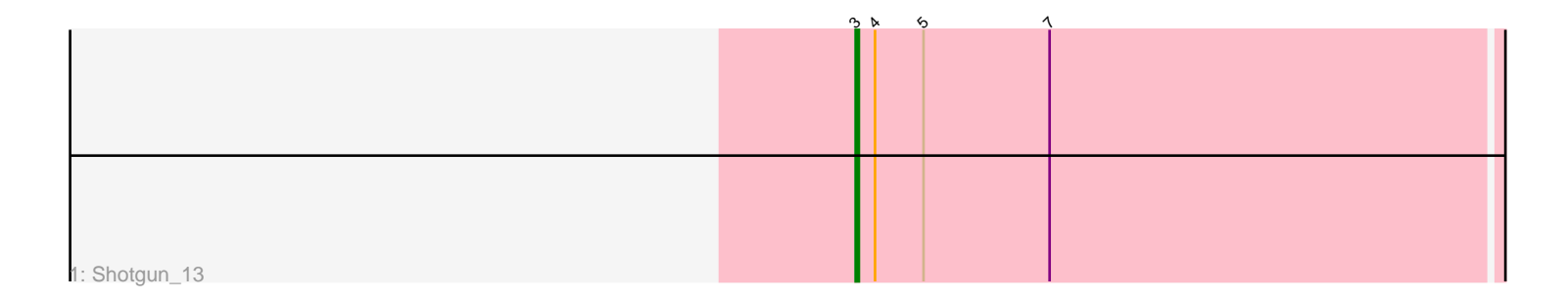

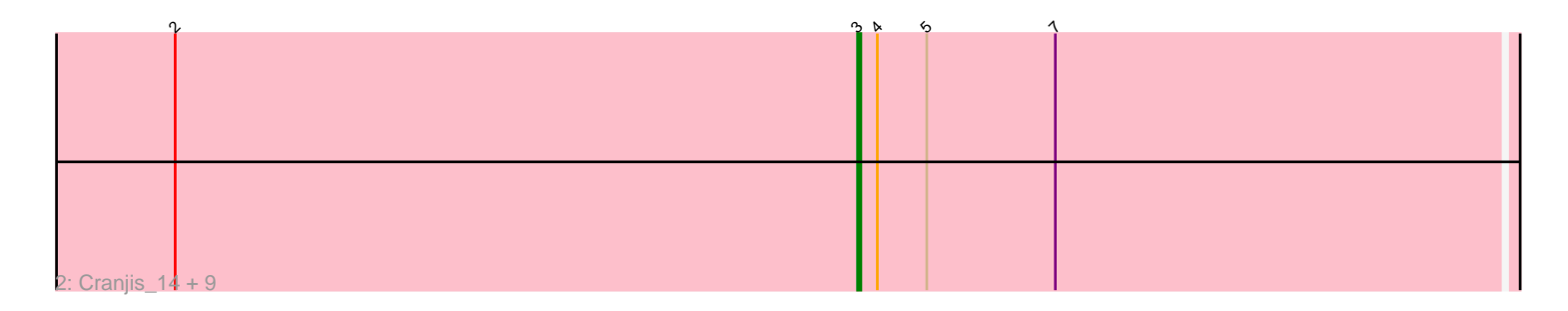

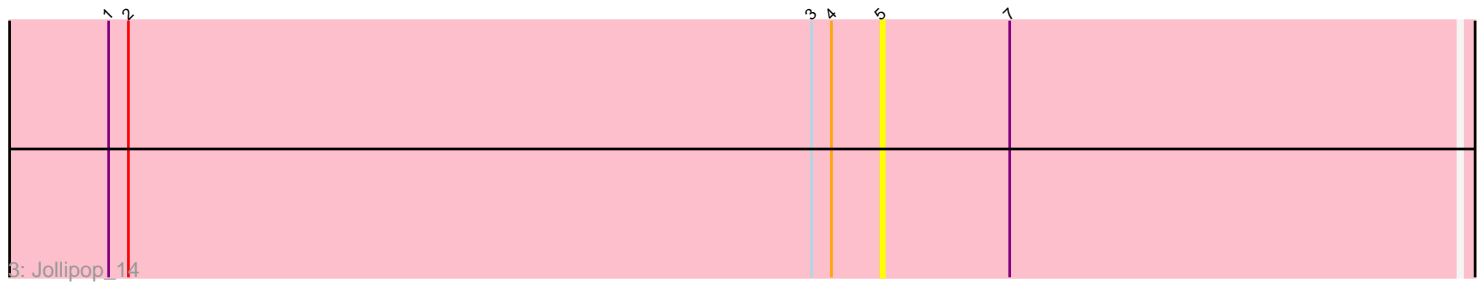

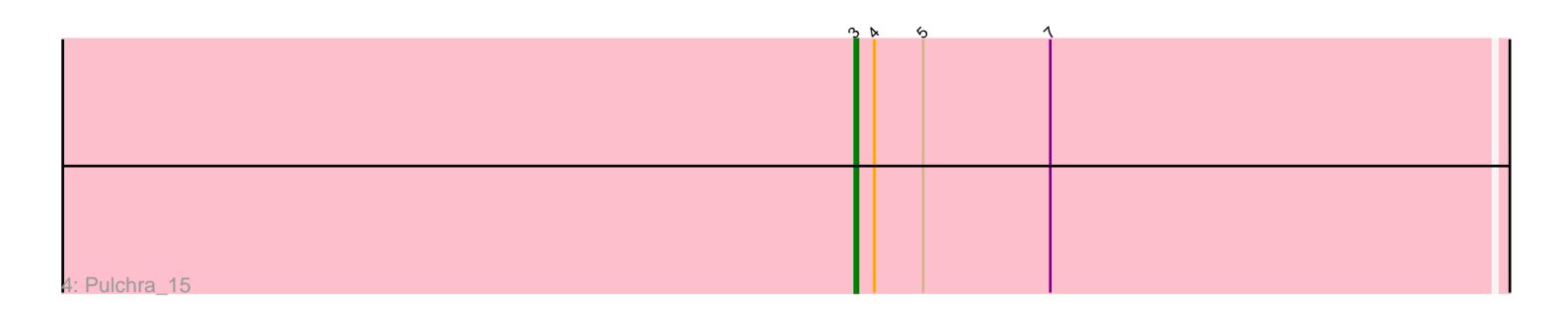

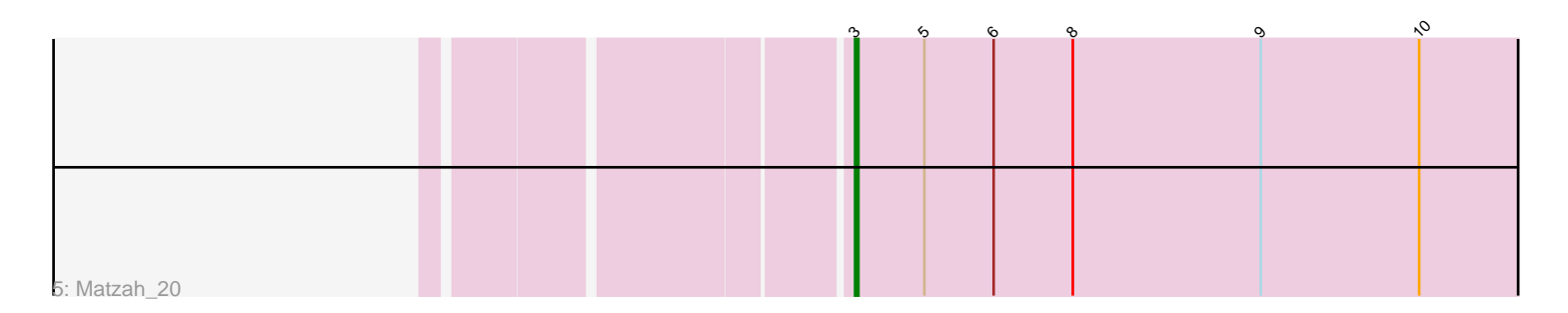

Note: Tracks are now grouped by subcluster and scaled. Switching in subcluster is indicated by changes in track color. Track scale is now set by default to display the region 30 bp upstream of start 1 to 30 bp downstream of the last possible start. If this default region is judged to be packed too tightly with annotated starts, the track will be further scaled to only show that region of the ORF with annotated starts. This action will be indicated by adding "Zoomed" to the title. For starts, yellow indicates the location of called starts comprised solely of Glimmer/GeneMark auto-annotations, green indicates the location of called starts with at least 1 manual gene annotation.

# Pham 5722 Report

This analysis was run 04/28/24 on database version 559.

Pham number 5722 has 14 members, 2 are drafts.

Phages represented in each track:

• Track 1 : Shotgun 13

• Track 2 : Cranjis\_14, Jefe\_14, Yeti\_14, Hermeonysus\_13, Piperis\_14,

Phorgeous\_13, Selwyn23\_15, Honeyfin\_15, Scumberland\_15, LittleFortune\_14

- Track 3 : Jollipop 14
- Track 4 : Pulchra 15
- Track 5 : Matzah\_20

# **Summary of Final Annotations (See graph section above for start numbers):**

The start number called the most often in the published annotations is 3, it was called in 12 of the 12 non-draft genes in the pham.

Genes that call this "Most Annotated" start:

• Cranjis\_14, Hermeonysus\_13, Honeyfin\_15, Jefe\_14, LittleFortune\_14, Matzah\_20, Phorgeous\_13, Piperis\_14, Pulchra\_15, Scumberland\_15, Selwyn23\_15, Shotgun\_13, Yeti\_14,

Genes that have the "Most Annotated" start but do not call it: • Jollipop\_14,

Genes that do not have the "Most Annotated" start: •

# **Summary by start number:**

Start 3:

- Found in 14 of 14 ( 100.0% ) of genes in pham
- Manual Annotations of this start: 12 of 12
- Called 92.9% of time when present

• Phage (with cluster) where this start called: Cranjis\_14 (EC), Hermeonysus\_13 (EC), Honeyfin\_15 (EC), Jefe\_14 (EC), LittleFortune\_14 (EC), Matzah\_20 (EI), Phorgeous\_13 (EC), Piperis\_14 (EC), Pulchra\_15 (EC), Scumberland\_15 (EC), Selwyn23\_15 (EC), Shotgun\_13 (EC), Yeti\_14 (EC),

#### Start 5:

- Found in 14 of 14 ( 100.0% ) of genes in pham
- No Manual Annotations of this start.
- Called 7.1% of time when present
- Phage (with cluster) where this start called: Jollipop 14 (EC),

### **Summary by clusters:**

There are 2 clusters represented in this pham: EI, EC,

Info for manual annotations of cluster EC: •Start number 3 was manually annotated 11 times for cluster EC.

Info for manual annotations of cluster EI: •Start number 3 was manually annotated 1 time for cluster EI.

### **Gene Information:**

Gene: Cranjis\_14 Start: 6128, Stop: 6358, Start Num: 3 Candidate Starts for Cranjis\_14: (2, 5921), (Start: 3 @6128 has 12 MA's), (4, 6134), (5, 6149), (7, 6188),

Gene: Hermeonysus\_13 Start: 5964, Stop: 6194, Start Num: 3 Candidate Starts for Hermeonysus\_13: (2, 5757), (Start: 3 @5964 has 12 MA's), (4, 5970), (5, 5985), (7, 6024),

Gene: Honeyfin\_15 Start: 6337, Stop: 6567, Start Num: 3 Candidate Starts for Honeyfin\_15: (2, 6130), (Start: 3 @6337 has 12 MA's), (4, 6343), (5, 6358), (7, 6397),

Gene: Jefe\_14 Start: 6176, Stop: 6406, Start Num: 3 Candidate Starts for Jefe\_14: (2, 5969), (Start: 3 @6176 has 12 MA's), (4, 6182), (5, 6197), (7, 6236),

Gene: Jollipop\_14 Start: 6416, Stop: 6625, Start Num: 5 Candidate Starts for Jollipop\_14: (1, 6182), (2, 6188), (Start: 3 @6395 has 12 MA's), (4, 6401), (5, 6416), (7, 6455),

Gene: LittleFortune\_14 Start: 6263, Stop: 6493, Start Num: 3 Candidate Starts for LittleFortune\_14: (2, 6056), (Start: 3 @6263 has 12 MA's), (4, 6269), (5, 6284), (7, 6323),

Gene: Matzah\_20 Start: 11051, Stop: 11287, Start Num: 3 Candidate Starts for Matzah\_20: (Start: 3 @11051 has 12 MA's), (5, 11072), (6, 11093), (8, 11117), (9, 11174), (10, 11222),

Gene: Phorgeous\_13 Start: 5973, Stop: 6203, Start Num: 3 Candidate Starts for Phorgeous 13: (2, 5766), (Start: 3 @5973 has 12 MA's), (4, 5979), (5, 5994), (7, 6033),

Gene: Piperis\_14 Start: 6128, Stop: 6358, Start Num: 3

Candidate Starts for Piperis\_14: (2, 5921), (Start: 3 @6128 has 12 MA's), (4, 6134), (5, 6149), (7, 6188),

Gene: Pulchra\_15 Start: 6358, Stop: 6588, Start Num: 3 Candidate Starts for Pulchra\_15: (Start: 3 @6358 has 12 MA's), (4, 6364), (5, 6379), (7, 6418),

Gene: Scumberland\_15 Start: 6346, Stop: 6576, Start Num: 3 Candidate Starts for Scumberland\_15: (2, 6139), (Start: 3 @6346 has 12 MA's), (4, 6352), (5, 6367), (7, 6406),

Gene: Selwyn23\_15 Start: 6358, Stop: 6588, Start Num: 3 Candidate Starts for Selwyn23\_15: (2, 6151), (Start: 3 @6358 has 12 MA's), (4, 6364), (5, 6379), (7, 6418),

Gene: Shotgun\_13 Start: 5964, Stop: 6194, Start Num: 3 Candidate Starts for Shotgun\_13: (Start: 3 @5964 has 12 MA's), (4, 5970), (5, 5985), (7, 6024),

Gene: Yeti\_14 Start: 6128, Stop: 6358, Start Num: 3 Candidate Starts for Yeti\_14: (2, 5921), (Start: 3 @6128 has 12 MA's), (4, 6134), (5, 6149), (7, 6188),